"Um mouse é um dispositivo que contém um, dois, ou três botões, dependendo da estimativa que os projetistas dão para a capacidade intelectual de seus usuários" (Tanenbaum, Bos; Sistemas Operacionais Modernos; 2016).

# **Conjuntos de Instruções**

Lidando com a Memória e Operações Lógicas

Paulo Ricardo Lisboa de Almeida

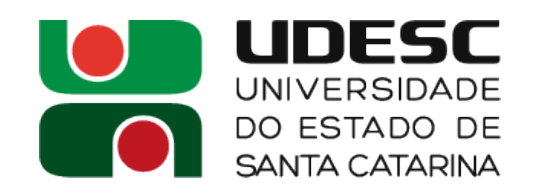

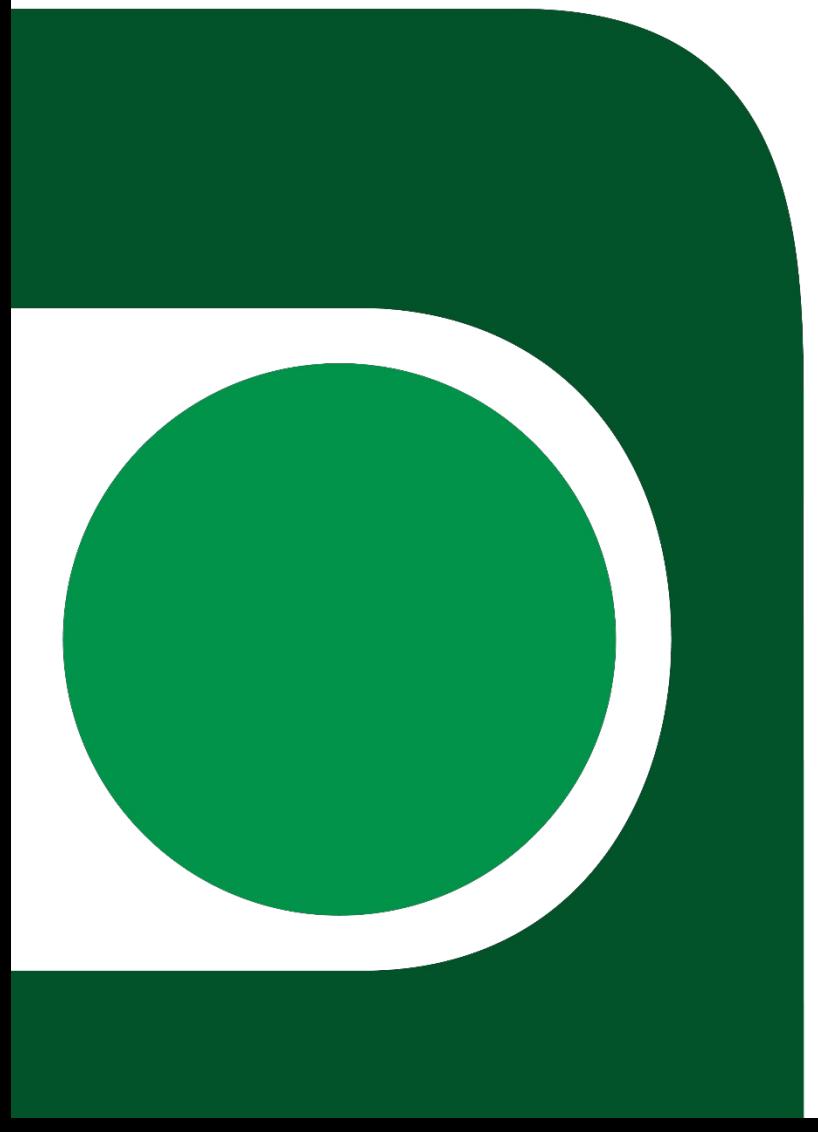

# **Antes de continuarmos**

- # isso é um comentário em Assembly do MIPS
	- **Sempre inclua o máximo possível de comentários em seus programas**
- 123456 # isso é uma constante em **decimal**
- 0xAABBCCDD #isso é uma constante em **hexadecimal**
- 0b1100110011 #isso é uma constante em **binário**

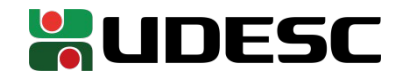

- A memória principal é um "vetor", onde cada posição possui um **endereço físico**
	- As memórias são **geralmente** endereçadas a byte
		- Cada byte possui um endereço físico, e cada endereço suporta 1 byte

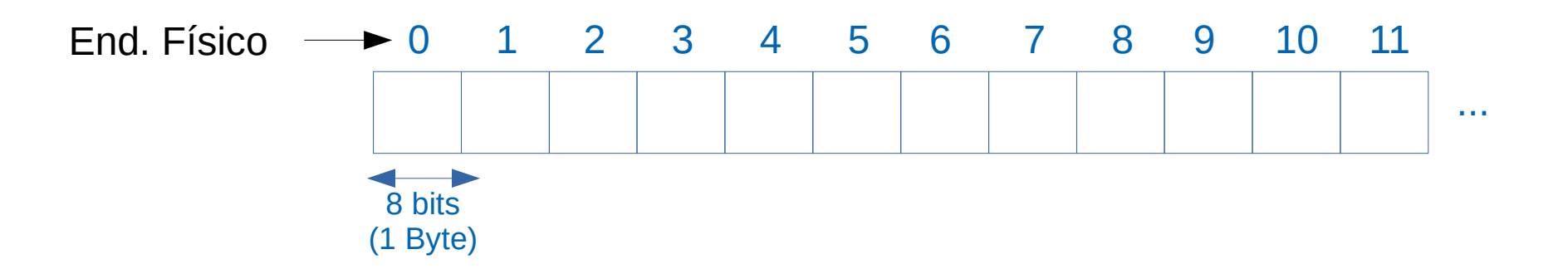

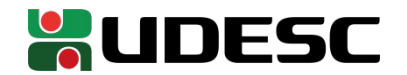

• Considere o seguinte exemplo em C int  $x = 0x0F$ ; //em C 0x indica um valor em hexadecimal int  $v[2] = {0x01,0x00FFAA1D};$ 

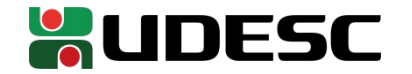

- Considere o seguinte exemplo em C int  $x = 0x0F$ ; //em C 0x indica um valor em hexadecimal int  $v[2] = \{0 \times 01, 0 \times 00$  FFAA1D};
- Lembre-se que um vetor é algo que inicia em uma posição de memória, e cada nova posição do vetor é um deslocamento da posição inicial
	- Podemos representar na memória da seguinte forma
		- Assumindo big-endian, e que inteiros ocupam 32 bits

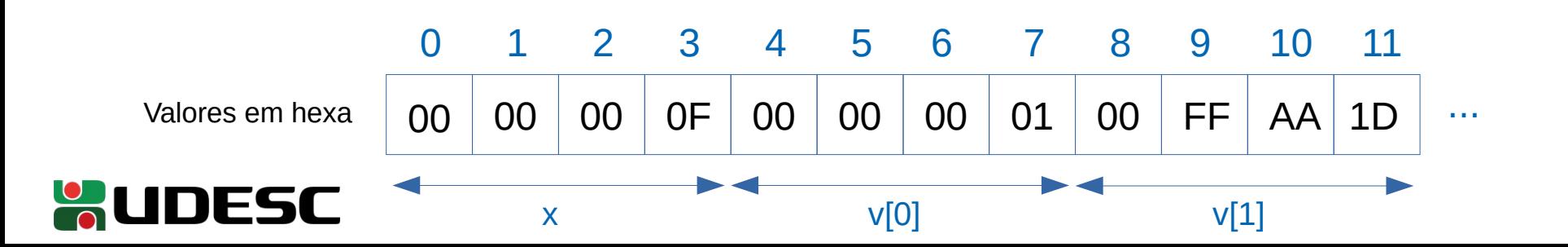

- Considere o seguinte exemplo em C int  $x = 0x0F$ ; //em C 0x indica um valor em hexadecimal int  $v[2] = \{0 \times 01, 0 \times 00$  FFAA1D};
- x está no endereço 0, e ocupa 4 posições
- v começa no endereço 4 (Seu ponteiro com endereço base aponta para 4)
	- $\cdot$  v[0] é o mesmo que v deslocado 0 endereços de 1 byte (4+0)
	- $\cdot$  v[1] é o mesmo que v deslocado 4 endereços de 1 byte (4+4)
		- Deslocamos 4, pois cada inteiro ocupa 4 bytes no exemplo
	- Os deslocamentos mudariam dependendo do tipo da variável
		- Exemplo: Deslocamentos de 1 byte para chars

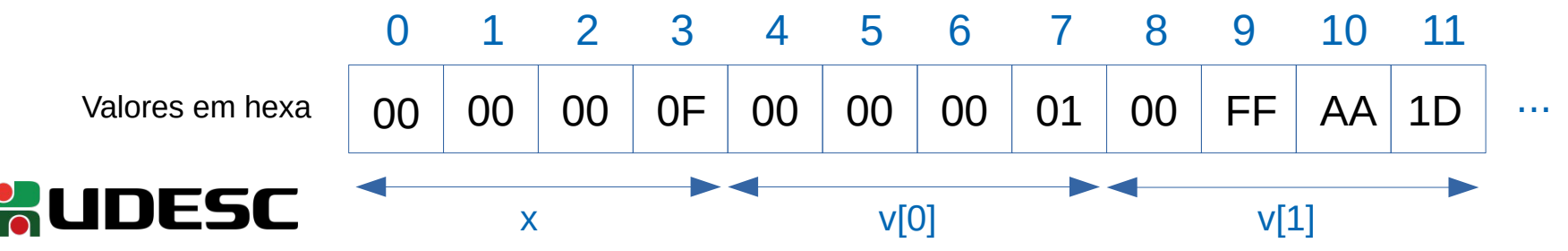

- Operamos com os valores somente nos registradores
	- Sempre precisamos carregar/armazenar na memória principal
	- Utilizamos *loads* e *stores*
	- Instruções do **tipo-I**
	- Iw \$regDestino, deslocamento(\$regBase) #load word (carregar palavra)
		- $\cdot$  \$regDestino = MEM[\$regBase + deslocamento]
	- Deslocamento é um **imediato**
		- **Pode ser positivo ou negativo!**
	- sw \$regFonte, deslocamento(\$regBase) #store word (armazenar palavra)
		- MEM $[$real$ ase + deslocamento $] = $req$ Fonte

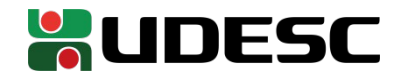

- Exemplo
	- lw \$t0, 32(\$s3) #carregue para \$t0 o valor armazenado na posição indicada por \$s3 deslocada de 32 bytes (32 endereços)  $35 \quad 8 \quad 19 \rightarrow$  Valores em decimal! rt constant or address OD rs tipo-I 6 bits 5 bits 5 bits 16 bits
- A ideia do sw é similar!

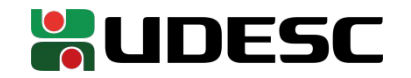

### **Exercício**

- Considere o seguinte array em C int a[15];
- Suponha que o endereço base de **a** está no registrador \$s3, e que um inteiro ocupa 4 bytes.
- Traduza a seguinte instrução C para assembly do MIPS  $a[12] = 87 + a[8]$ ;

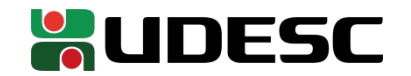

## **Exercício**

- Considere o seguinte array em C int a[ $15$ ];
- Suponha que o endereço base de **a** está no registrador \$s3, e que um inteiro ocupa 4 bytes.
- Traduza a seguinte instrução C para assembly do MIPS  $a[12] = 87 + a[8]$ ;
- Resposta

lw \$t0,32(\$s3) #registrador temporário \$t0 recebe a[8] addi \$t0, \$t0, 87 #\$t0 = \$t0 + 87 sw \$t0,48(\$s3) #armazena \$t0 em a[12]

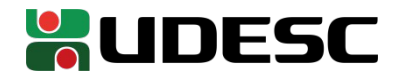

# **Operações Lógicas**

- Operações lógicas bit a bit
	- Instruções do **tipo-R**
- Shifts (deslocamentos)
	- sll  $\rightarrow$  shift left logical (deslocamento lógico à esquerda)
	- Desloca os bits da palavra para esquerda, preenchendo as lacunas geradas com zeros
	- Exemplo:

0000 0000 0000 0000 0000 0000 0000 1001,

Quando deslocado 4 bits à esquerda se torna 0000 0000 0000 0000 0000 0000 1001 0000,

• Formato

sll \$RegDestino, \$RegFonte, deslocamento

#\$RegDestino ← \$RegFonte deslocado "deslocamento" bits à esquerda

- Dual de sll é o srl
- srl  $\rightarrow$  shift right logical (deslocamento lógico à direita)
	- Tem o mesmo formato do sll, mas desloca na direção oposta (para direita) ao sll

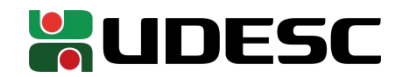

# **Operações Lógicas**

#### • Exemplo concreto

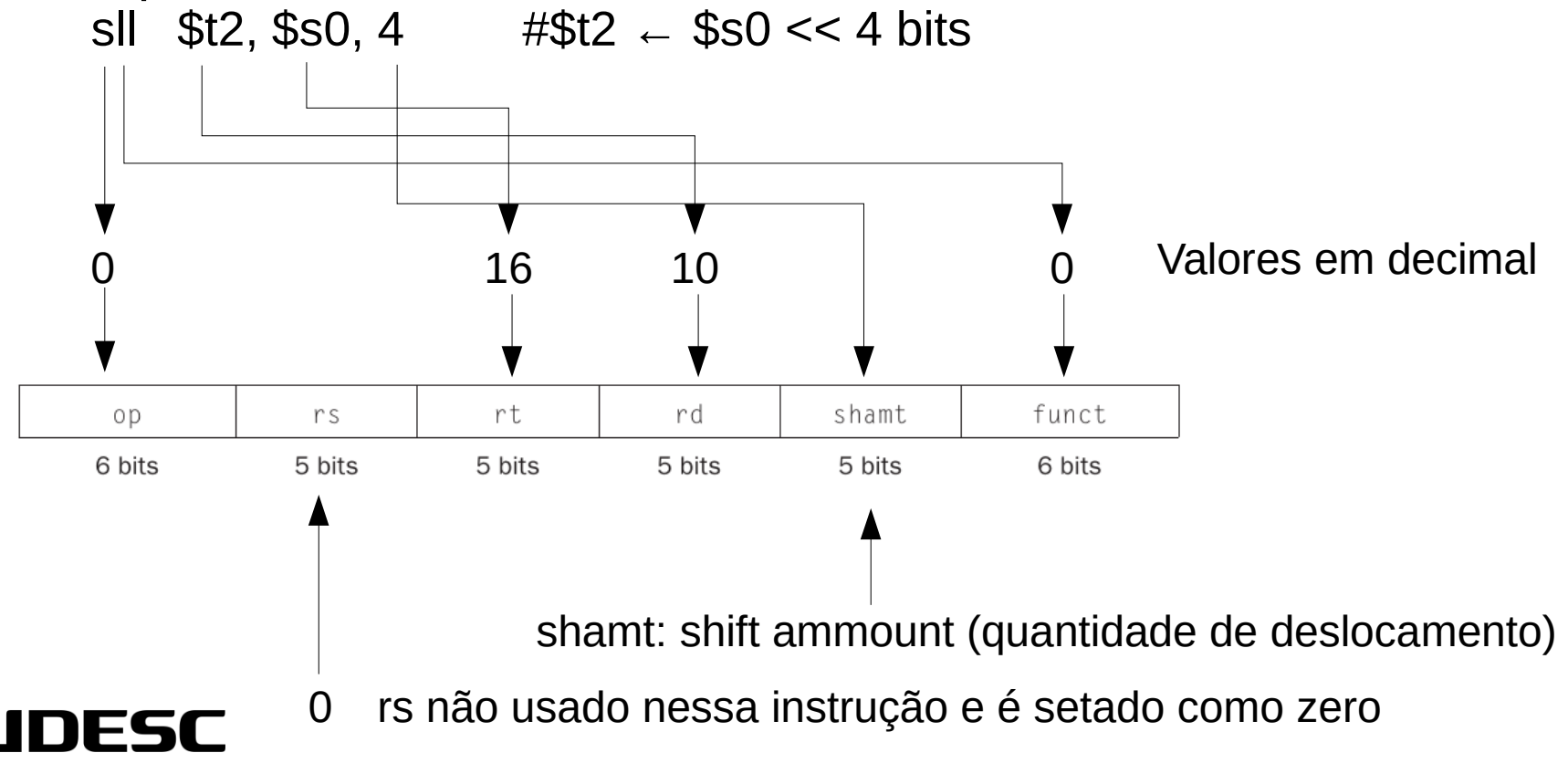

# **Shifts**

• Qual a utilidade dos shifts?

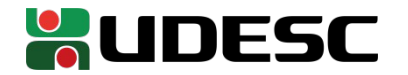

# **Shifts**

- Qual a utilidade dos shifts?
	- Dentre outros usos, ao realizarmos um shift de *n* bits, estamos efetivamente multiplicando o valor por *2<sup>n</sup>*
	- Lidar com potências de 2 na máquina é muito comum
	- A unidade aritmética que faz shifts é muito simples e rápida
	- Mais rápido do que se realizássemos uma multiplicação por 2 "clássica"

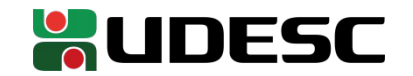

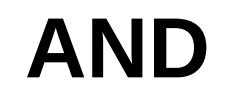

- and  $\rightarrow$  realiza o AND lógico entre os bits dos registradores
- Considere o seguinte
	- \$t1 contém 0000 0000 0000 0000 0000 0000 1101 0001,
	- \$t2 contém 0000 0000 0000 0000 0000 0000 1100 0000,
	- ●
- A operação and  $$t0, $t1, $t2$  # $$t0 \leftarrow $t1$  AND  $$t2$
- Resulta no seguinte em \$t0
	- $\bullet$  0000 0000 0000 0000 0000 0000 1100 0000,

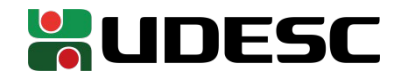

- or  $\rightarrow$  realiza o OR lógico entre os bits dos registradores
- Considere o seguinte
	- \$t1 contém

0000 0000 0000 0000 0000 0000 1101 0001,

- \$t2 contém 0000 0000 0000 0000 0000 0000 1100 0000,
- A operação or  $$t0, $t1, $t2 \# $t0 \leftarrow $t1 \text{ OR } $t2$
- Resulta no seguinte em \$t0
	- $\bullet$  0000 0000 0000 0000 0000 0000 1101 0001,

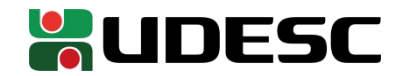

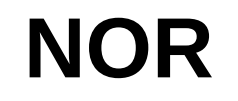

- A última operação lógica que deveria existir é um **not**
	- Essa operação tomaria um registrador fonte e um destino
		- Não segue o padrão do tipo-R
- Para manter o padrão, a operação NOR foi incluída no MIPS
- Exemplo nor \$t0, \$t1, \$t2  $#$ \$t0 ← \$t1 nor \$t2
- Como podemos utilizar um nor como um not?

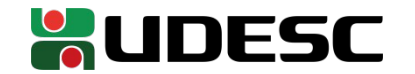

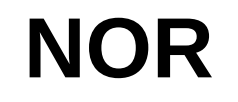

- A última operação lógica que deveria existir é um **not**
	- Essa operação tomaria um registrador fonte e um destino
		- Não segue o padrão do tipo-R
- Para manter o padrão, a operação NOR foi incluída no MIPS
- Exemplo nor \$t0, \$t1, \$t2  $#$ \$t0 ← \$t1 nor \$t2
- Como podemos utilizar um nor como um not?
	- Por exemplo, inverter \$t1 e armazenar em \$t0
	- nor \$t0, \$t1, \$zero #\$t0 ← not \$t1
	- De acordo com a álgebra de Boole:  $(A + 0) = A$

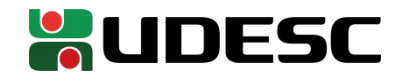

# **AND e OR Imediatos**

- As instruções **and** e **or** possuem versões imediatas
	- **andi** e **ori**
- Exemplo ori \$s0, \$s1, 0xACDC
- É comum utilizarmos o ori para carregarmos um imediato para dentro de um registrador
- Exemplo
	- Como podemos carregar o imediato  $156_{10}$  para o registrador \$s0 utilizando ori?

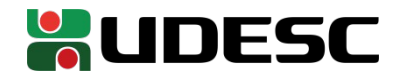

- Como podemos carregar o imediato 156 $_{10}$  para o registrador \$s0 utilizando ori? ori \$s0,\$zero,156
- Poderíamos carga utilizando um addi
	- Problema: o addi copia o bit mais alto do imediato para os 16 primeiros bits do registradores se o somarmos com zero
		- Complemento a dois
	- Veja a documentação
	- Isso não é um problema para constantes pequenas, mas nos próximos slides veremos que essa solução não vai funcionar para constantes grandes
- Obs.: addiu pode ser uma opção válida

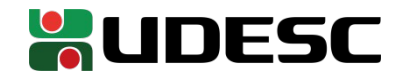

• Qual o maior imediato que podemos carregar com ori?

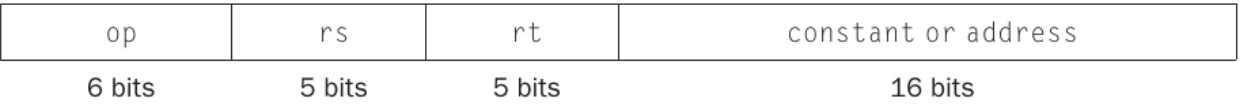

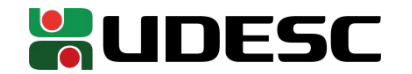

• Qual o maior imediato que podemos carregar com ori?

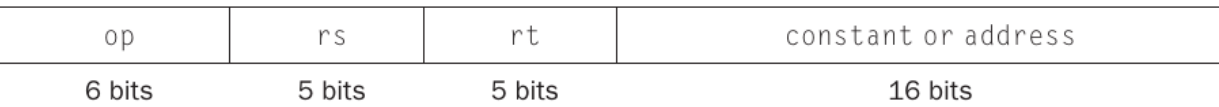

- Um imediato de 16 bits, que é o tamanho do campo constant
- E como carregamos um imediato de 32 bits?
	- Os registradores comportam 32 bits
	- **Podemos ter uma instrução que carrega imediatos de 32 bits?**

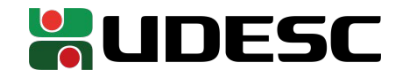

• Qual o maior imediato que podemos carregar com ori?

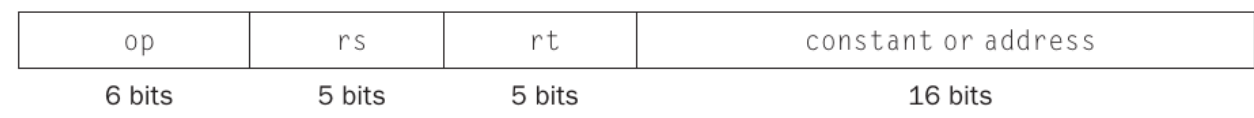

- Um imediato de 16 bits, que é o tamanho do campo constant
- E como carregamos um imediato de 32 bits?
	- Os registradores comportam 32 bits
	- **Podemos ter uma instrução que carrega imediatos de 32 bits?**
		- Toda instrução no MIPS tem 32 bits
		- Se criarmos uma instrução para carregar esse imediato, todos os bits da instrução seriam utilizados para definir o imediato

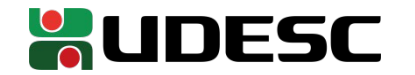

- lui  $\rightarrow$  load upper immediate
	- Carrega o imediato para os 16 bits **mais significativos** do registrador, e **preenche o restante com zero**
- Exemplo

lui \$t0, 255  $\frac{1255}{10}$  é o mesmo que 0000 0000 1111 1111,

• \$t0 terá então

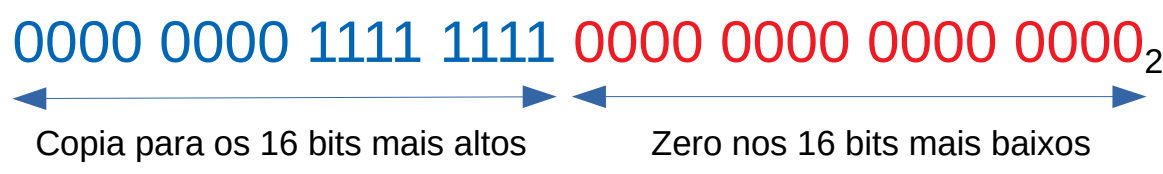

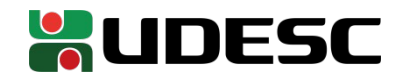

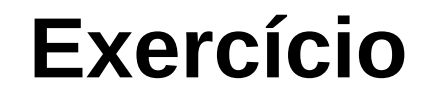

• Utilizando lui e ori, carregue o imediato  $1048992_{10}$  para \$t0

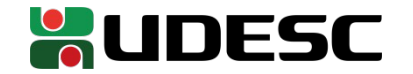

## **Exercício**

- Utilizando lui e ori, carregue o imediato  $1048992<sub>10</sub>$  para \$t0
	- $\cdot$  1048992<sub>10</sub> é o mesmo que 001001A0<sub>16</sub>, então
		- lui \$t0, 0x0010 ori \$t0, \$t0, 0x01A0
	- Poderíamos fazer em decimal, mas as contas se tornam tediosas e
		- confusas lui \$t0, 16 ori \$t0, \$t0, 416 Pare de brigar com a máquina e fale a língua dela. A programação em baixo nível se tornará mais simples!

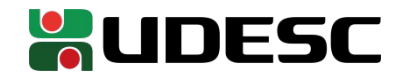

# **Equivalências em linguagens de alto nível**

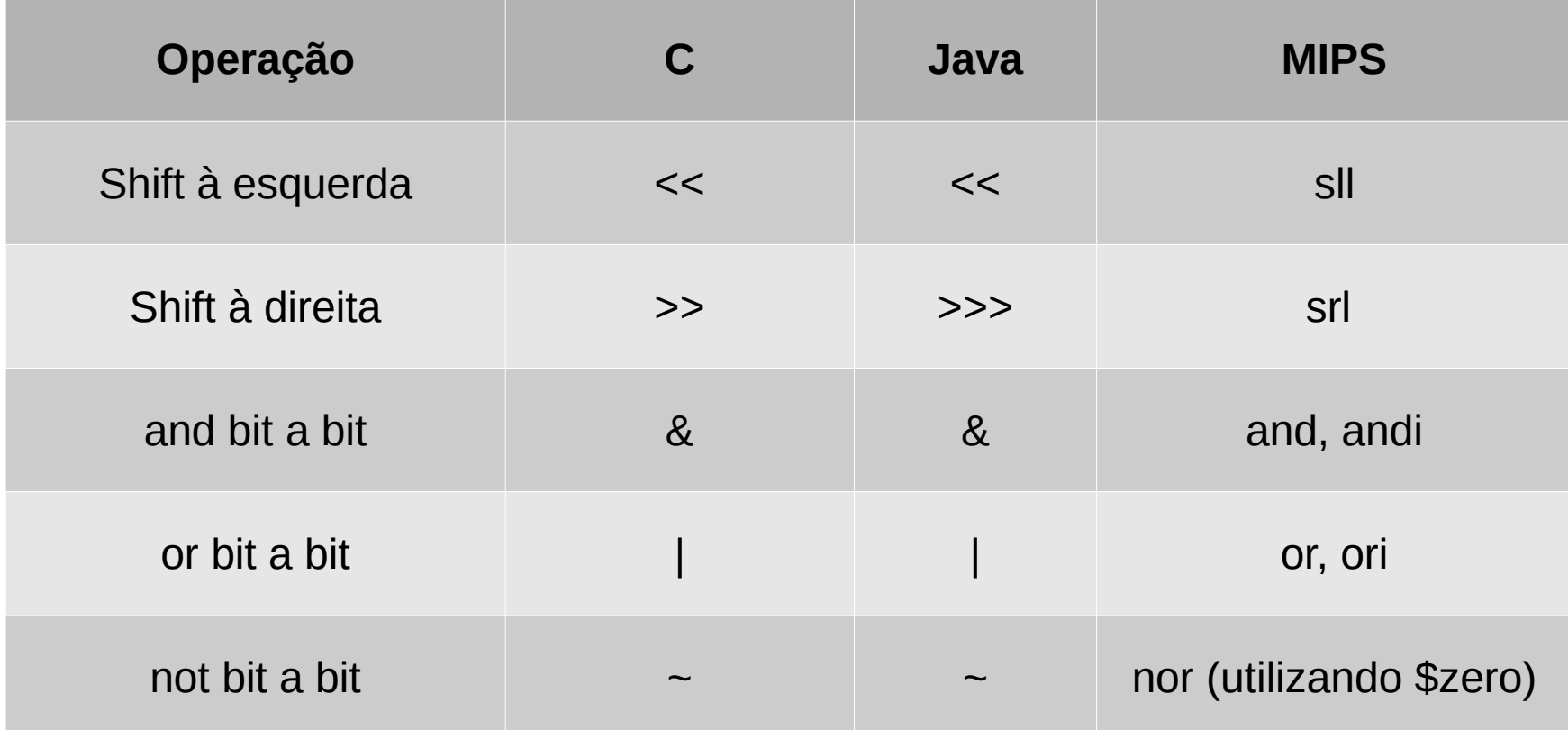

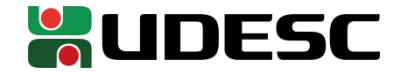

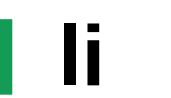

- li é uma **pseudoinstrução** presente nos montadores MIPS
	- Facilidade oferecida pelo montador
	- Carrega um imediato de 32 bits
- Formato

li \$s0, imediato #  $$s0 \leftarrow$  imediato

- Ao transformar para linguagem de máquina, o montador transforma automaticamente o li em um liu e ori
- Para isso ele precisa de um registrador temporário que garantidamente não está sendo utilizado
- Esse é um dos usos do registrador \$at, que deve ser reservado para o montador
	- Se você colocar um valor em \$at, é possível que o montador o apague

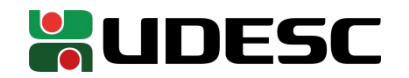

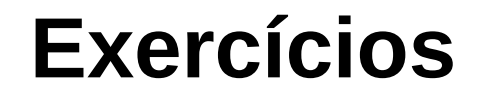

1.Carregue os seguintes imediatos para o registrador \$t0. Não utilize a pseudoinstrução li.

- a)  $255_{10}$
- b)  $987342343<sub>10</sub>$
- c) -987342343 $_{10}$   $\leftarrow$  Utilize complemento de dois

2.Considere as variáveis a, b, c e d de um programa, que foram carregadas para os registradores \$s0, \$s1, \$s2 e \$s3, respectivamente. Como fica a seguinte instrução em assembly do MIPS? Considere que x deve ser salvo no registrador \$s4.  $x = a + b + c - d - 747$ ;

3. Considere um vetor de inteiros vet que começa no endereço 100080AA<sub>16</sub>. Realize a seguinte operação em assembly do MIPS (considere que inteiros ocupam 4 bytes): vet[7] = vet[1]+vet[2]+vet[3]+65

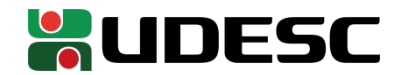

## **Referências**

- D. Patterson; J. Henessy. **Organização e Projeto de Computadores: A Interface Hardware/Software**. 5a Edição. Elsevier Brasil, 2017.
- Andrew S. Tanenbaum. **Organização estruturada de computadores**. 5. ed. São Paulo: Pearson, 2007.
- Ronald Tocci, Neal Widmer, Greg Moss. **Digital Systems**. 12 ed. Pearson Education. 2016.
- James Bignell, Robert Donovan. **Eletrônica digital**. Cengage Do Brasil, 2010.
- MELO, M. **Eletrônica Digital**. Makron Books.2003.

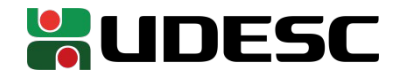